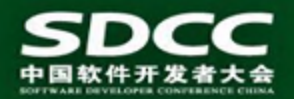

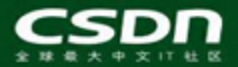

# **TiDB: HBase**分布式事务与**SQL**实现

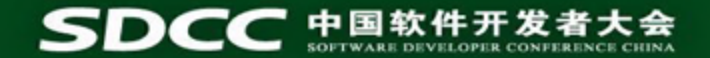

# **About me**

- TiDB & Codis founder
- Golang expert
- Distributed database developer
- Currentlly, CEO and co-founder of PingCAP

[liuqi@pingcap.com](mailto:liuqi@pingcap.com) https:[//github.com/pingcap/tidb](https://github.com/pingcap/tidb) weibo: @goroutine

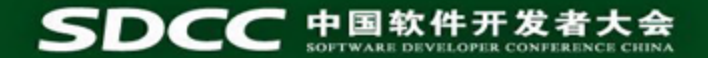

# **Agenda**

- HBase introduction
- TiDB features
- Google percolator and omid
- Internals of TiDB over HBase

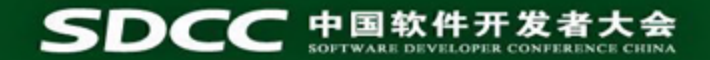

# **Features of HBase**

- Linear and modular scalability.
- Strictly consistent reads and writes.
- Automatic failover support between RegionServers.
- Block cache and Bloom Filters for real-time queries.
- Query predicate push down via server side Filters
- MVCC

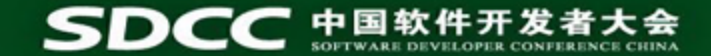

# **What did they say ?**

"Nothing is hotter than SQL-on-Hadoop, and now SQL-on-HBase is fast approaching equal hotness status"

#### Form **HBaseCon 2015**

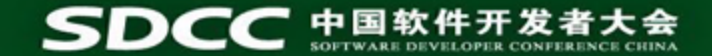

#### **We want more !**

# SQL + Transaction(ACID)

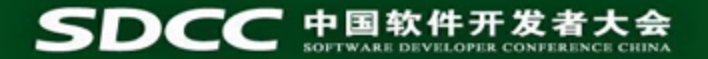

# **TiDB Features**

- **● Consistent distributed transactions**
	- TiDB makes your application code simple and robust.
- **● Compatible with MySQL protocol**
	- Use TiDB as distributed MySQL.
	- Replace MySQL with TiDB to power your application without changing a single line of code in most cases.

#### **● Focus on OLTP**

○ There are lots of OLAP system( Spark, Presto, Impala…)

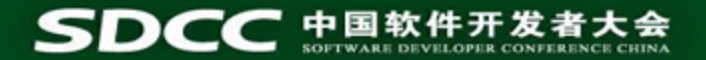

# **TiDB Features**

- **● Multiple storage engine support**
	- TiDB supports most of the popular storage engines in single-machine mode. You can choose from goleveldb, LevelDB, RocksDB, LMDB, BoltDB and even more to come.
- **● Written in Go**
	- Faster develop
	- Run fast

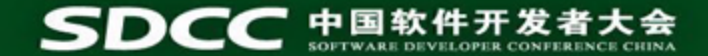

### **Why called TiDB ?**

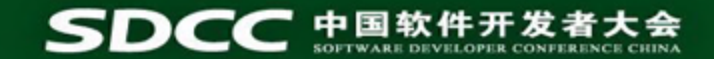

# **TiDB Architecture**

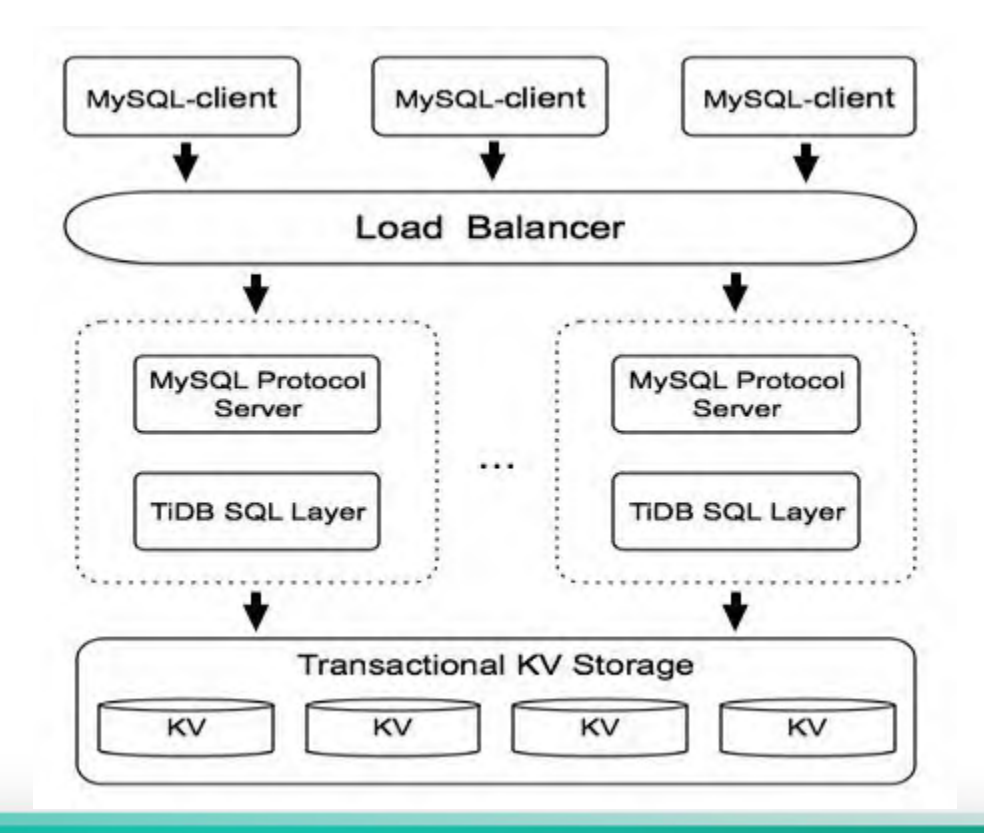

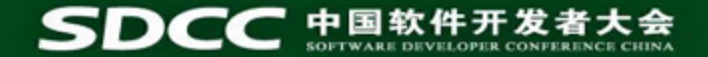

# **AH. HBase**

- First things first
	- Need to build a transactional layer over **HBase**

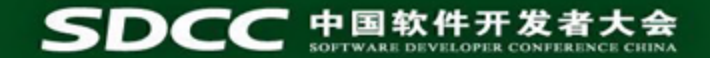

# **Google percolator**

- Design
	- BigTable
	- Transactions
	- Timestamps

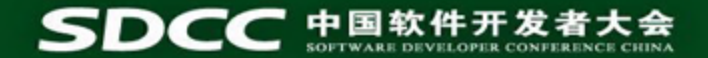

### **Percolator**

#### ● **Three components**

- Percolator worker
- BigTable tablet server
- GFS chunkserver

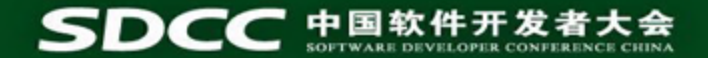

### **Percolator**

#### ● **Transactions**

- ACID semantics
- **Snapshot-Isolation** (too weak for RDBMS)
- must maintain locks explicitly

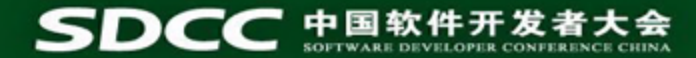

Bob wants to transfer 4\$ to Joe

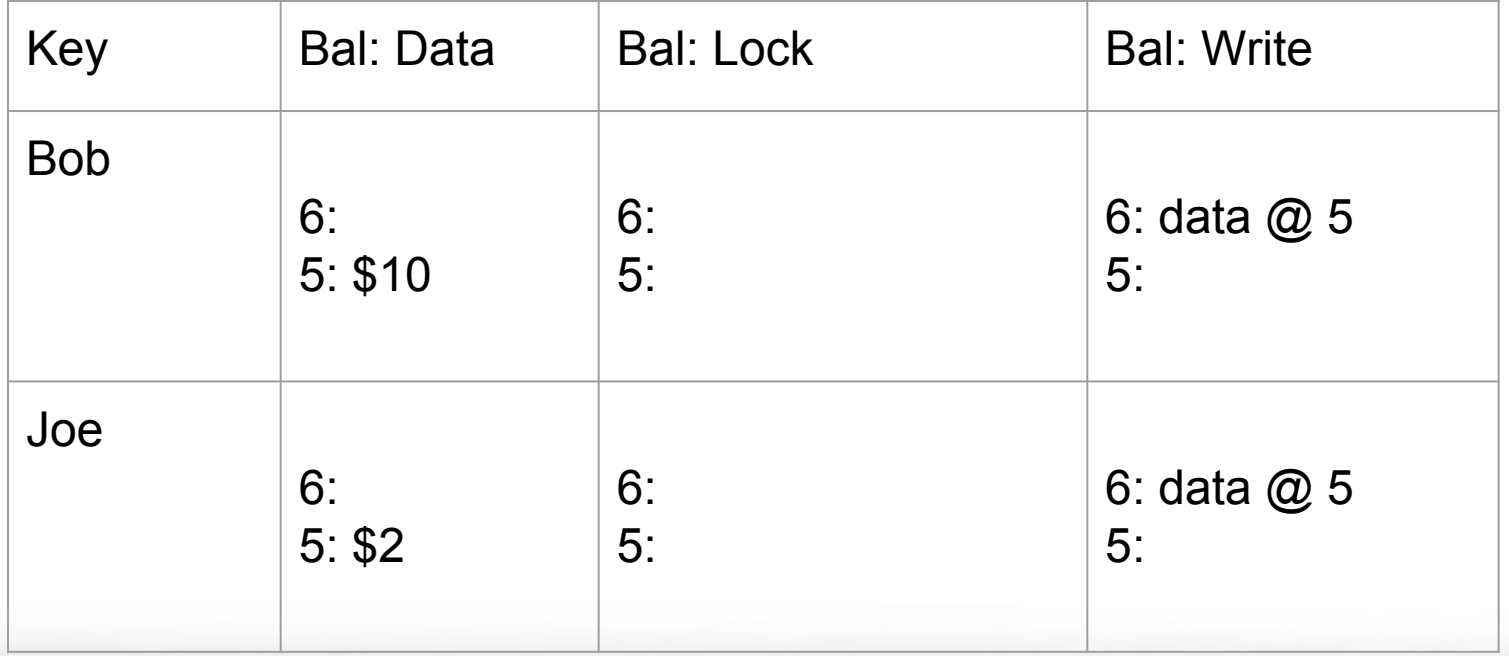

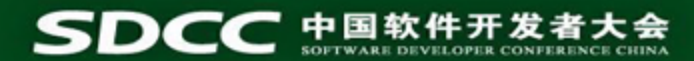

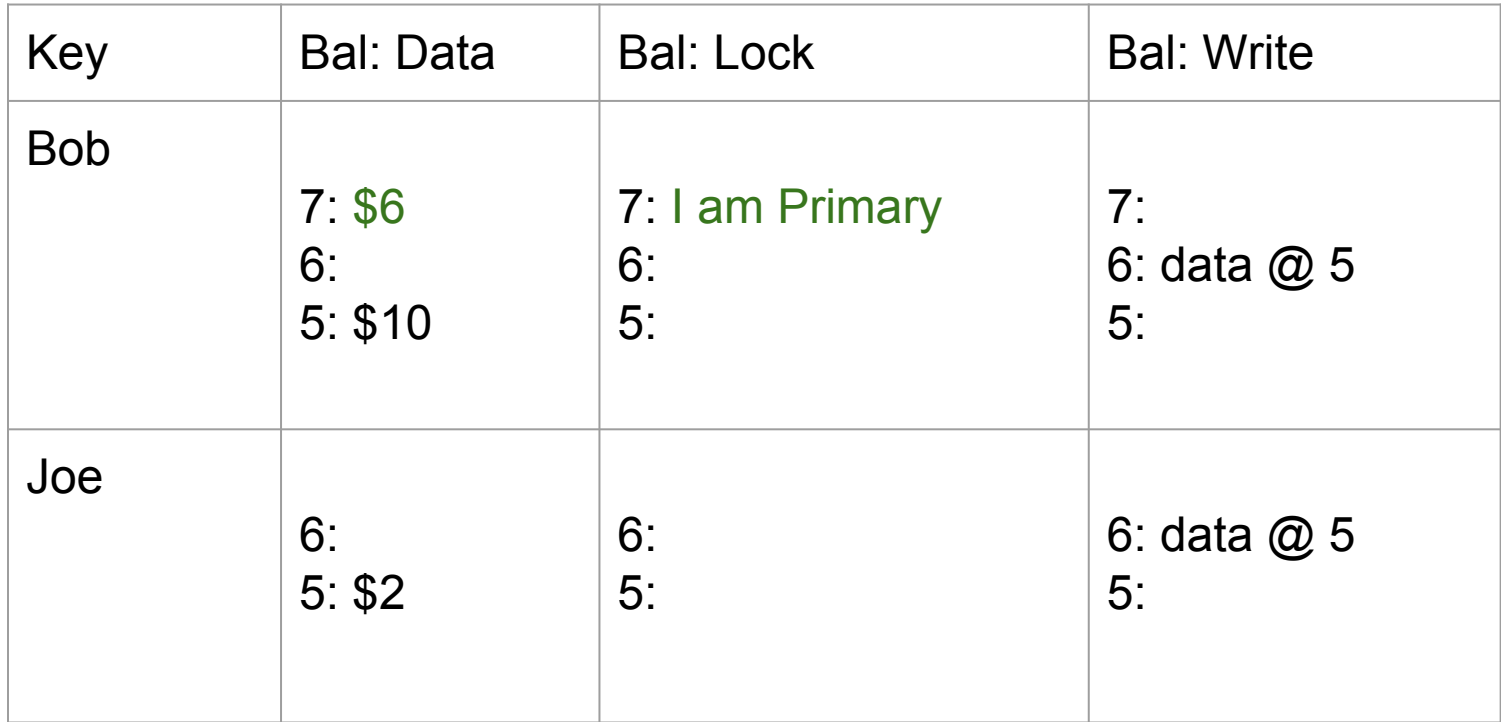

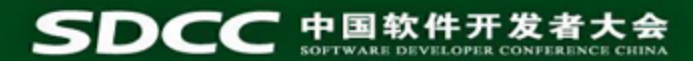

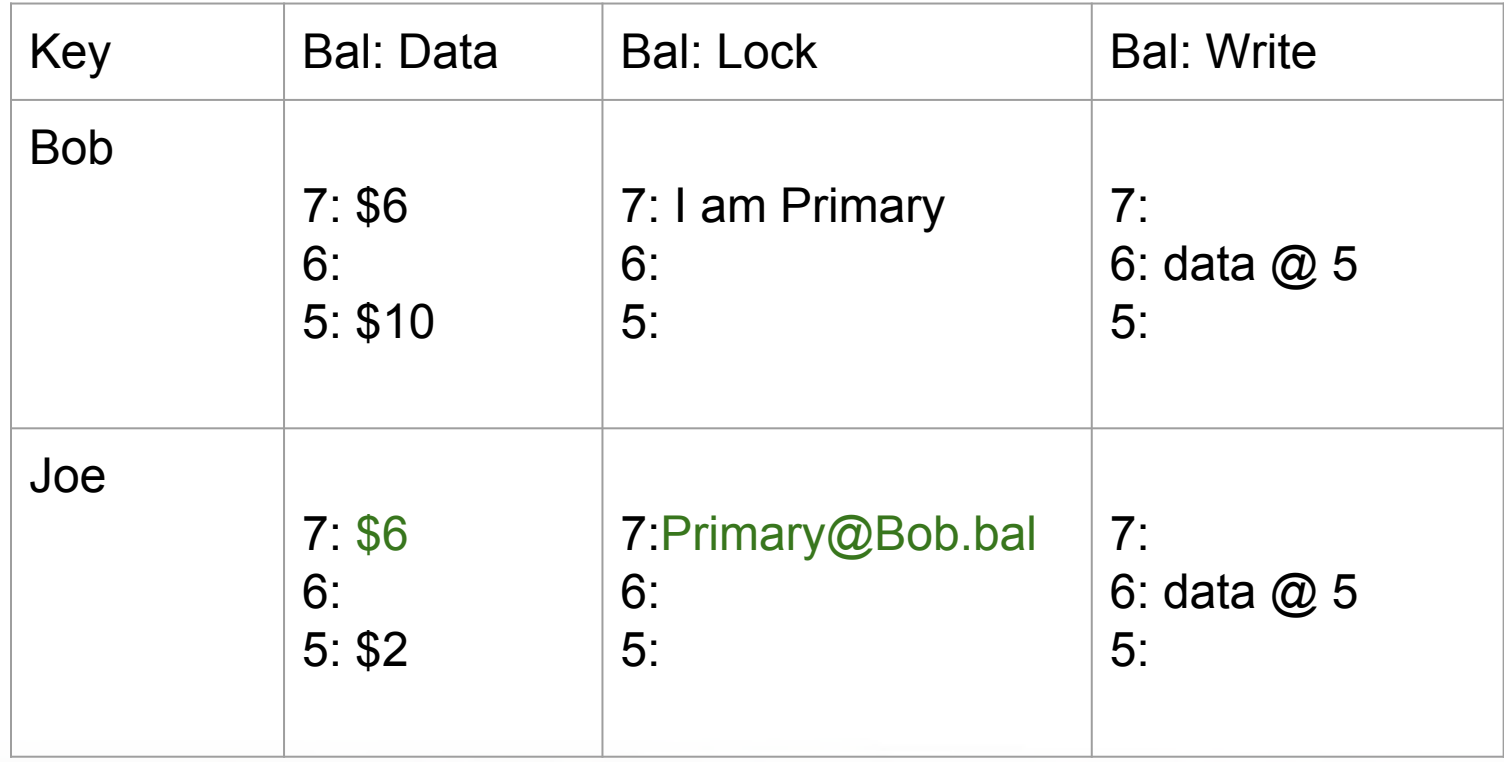

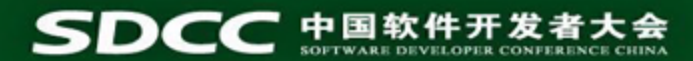

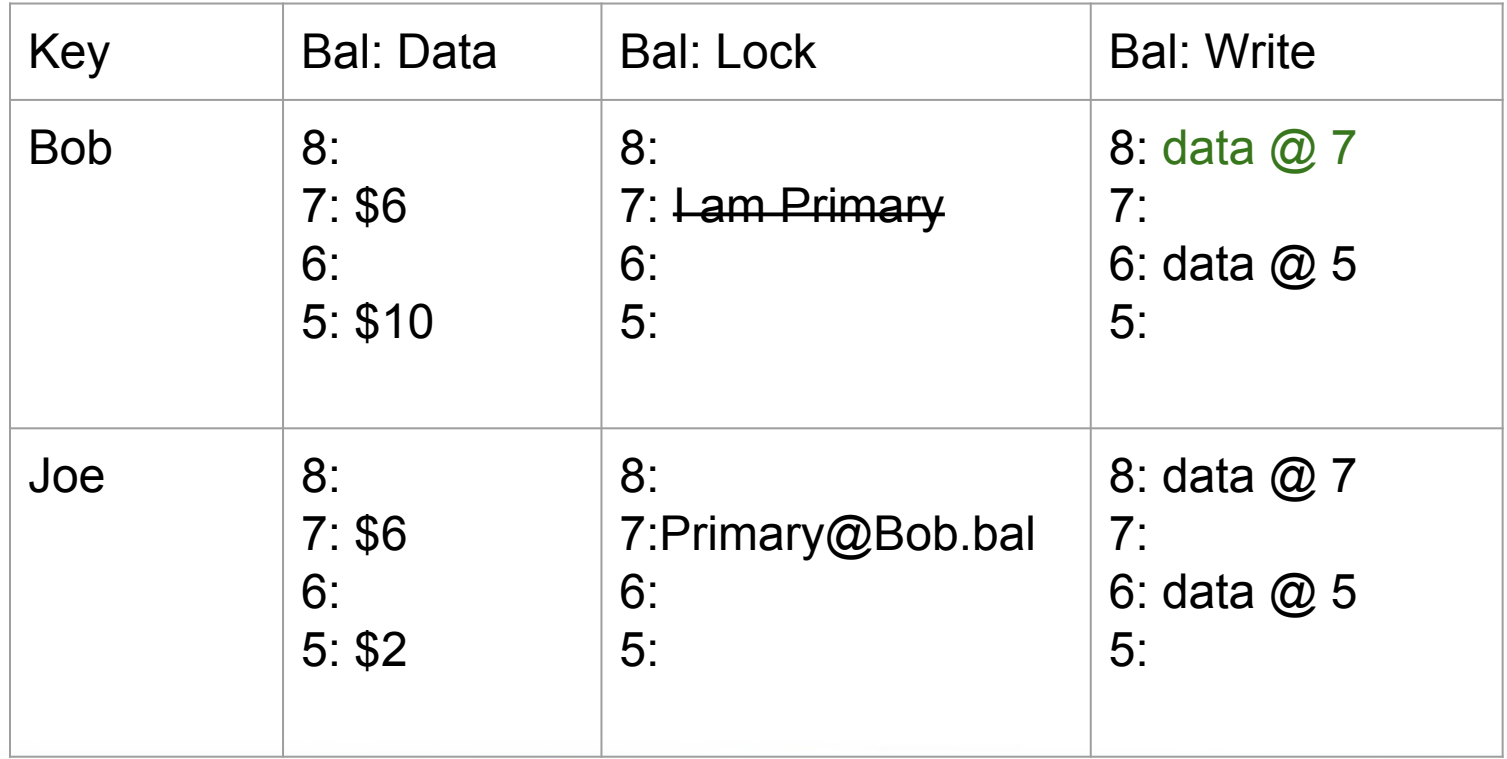

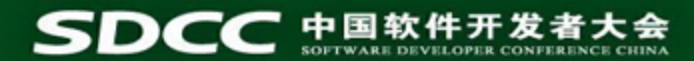

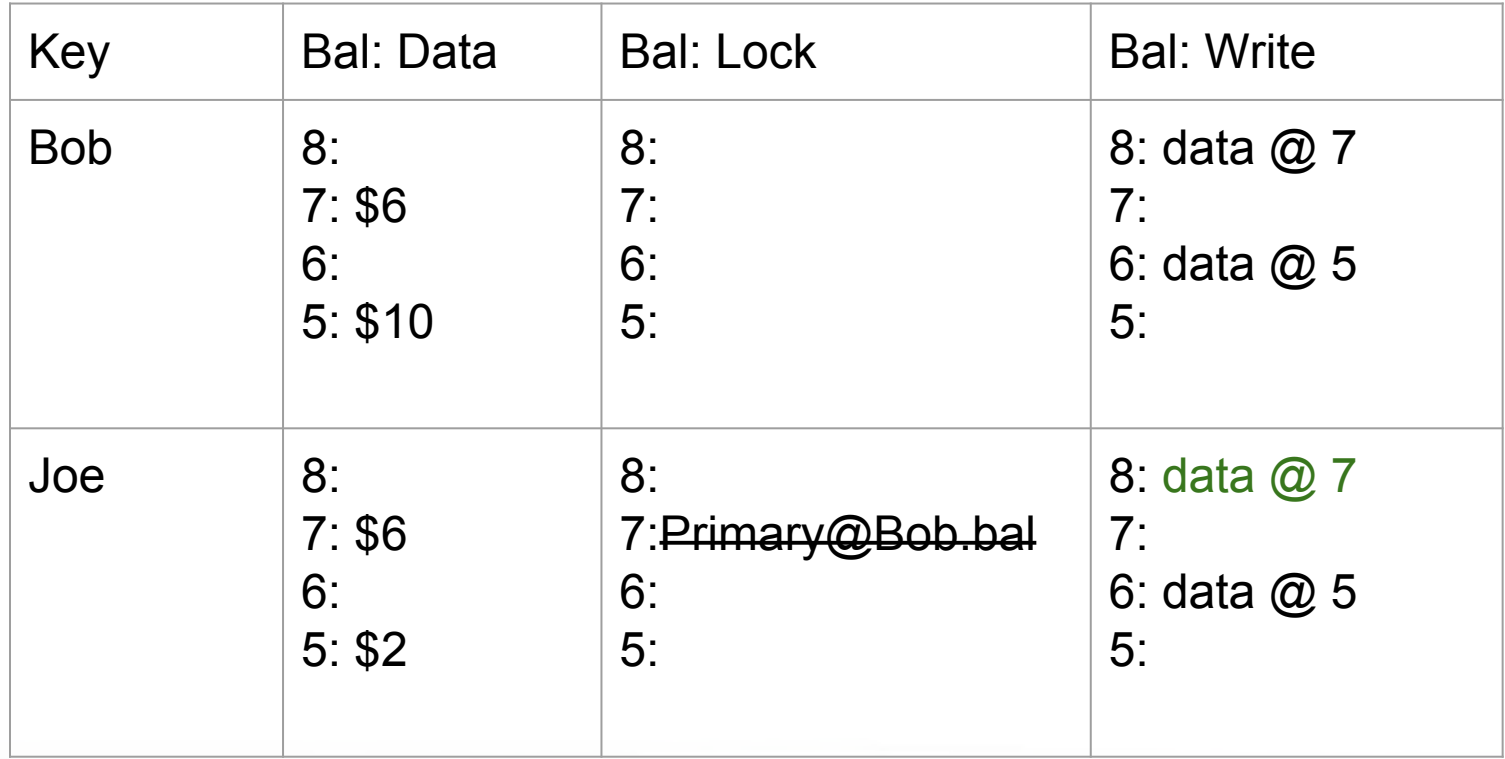

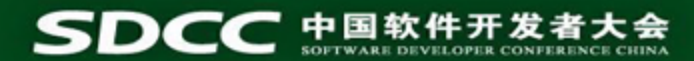

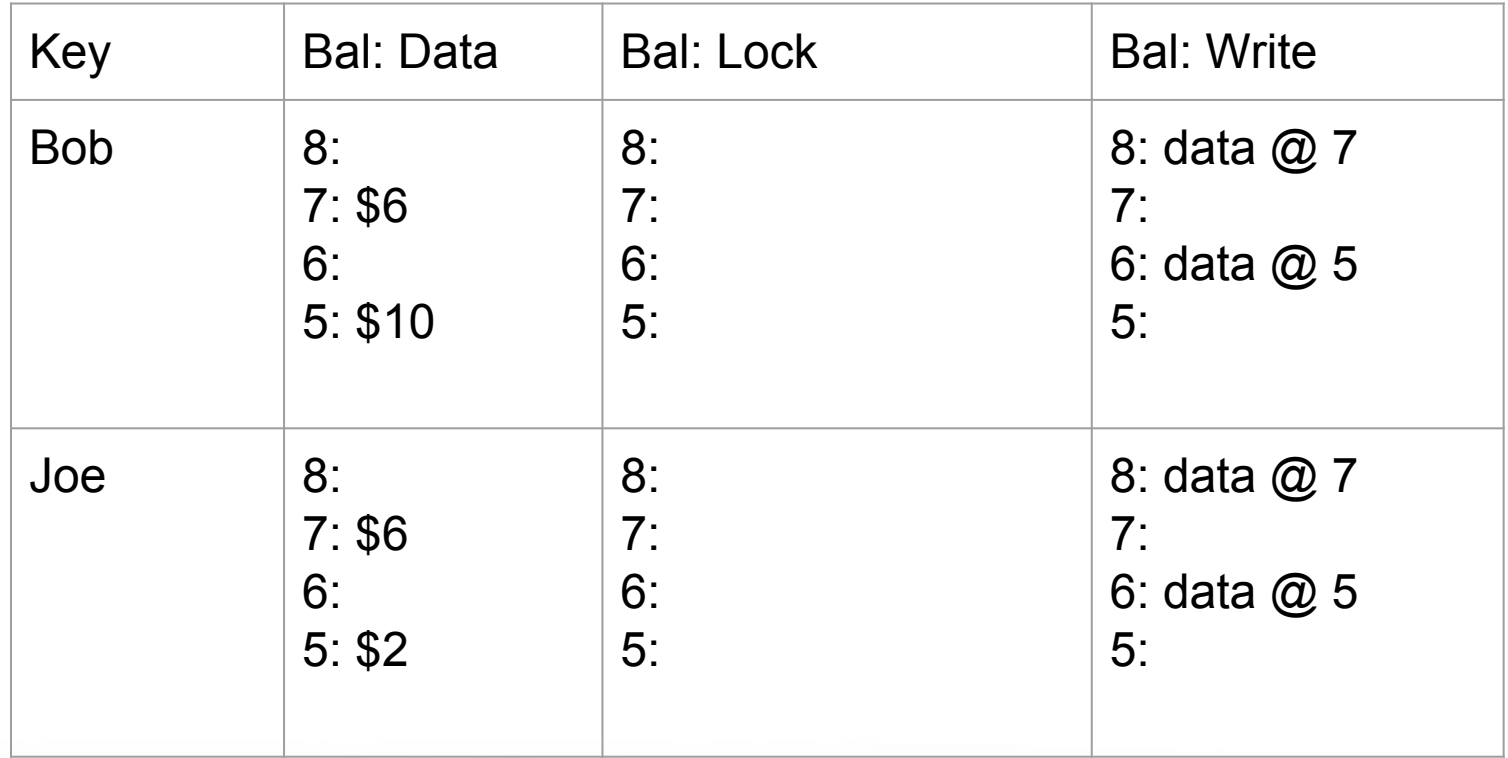

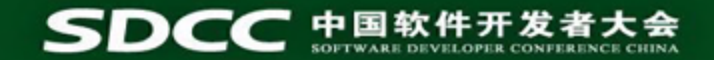

#### **Timestamp**

- Timestamps in strictly increasing order.
- For efficiency, it batches writes, and "pre-allocates" a whole block of timestamps.
- How many timestamps do you think Google's timestamp oracle serves per second from 1 machine?
	- $\circ$  2,000,000 / s

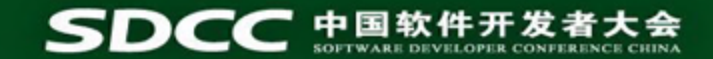

#### **Yahoo's OMID**

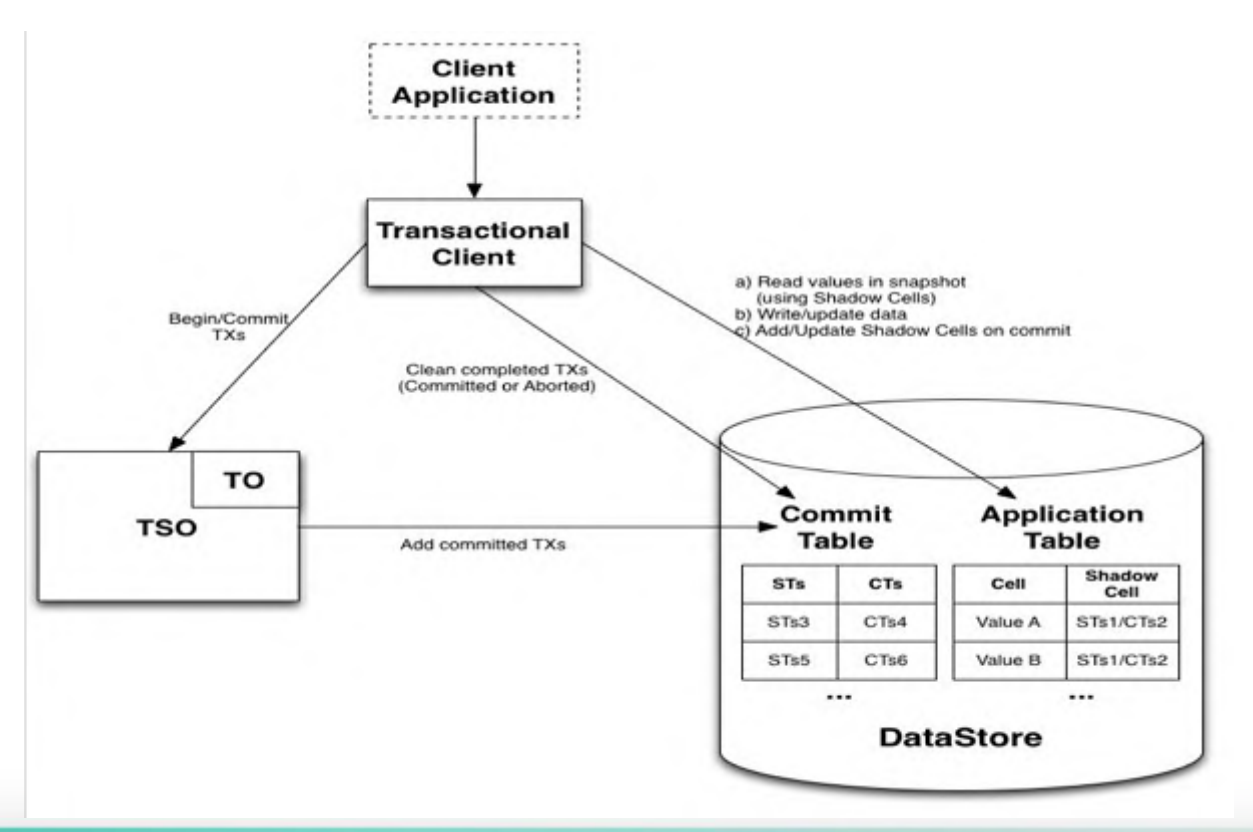

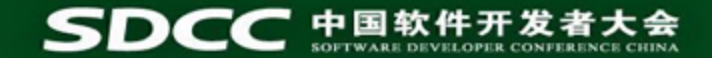

#### **Yahoo's OMID**

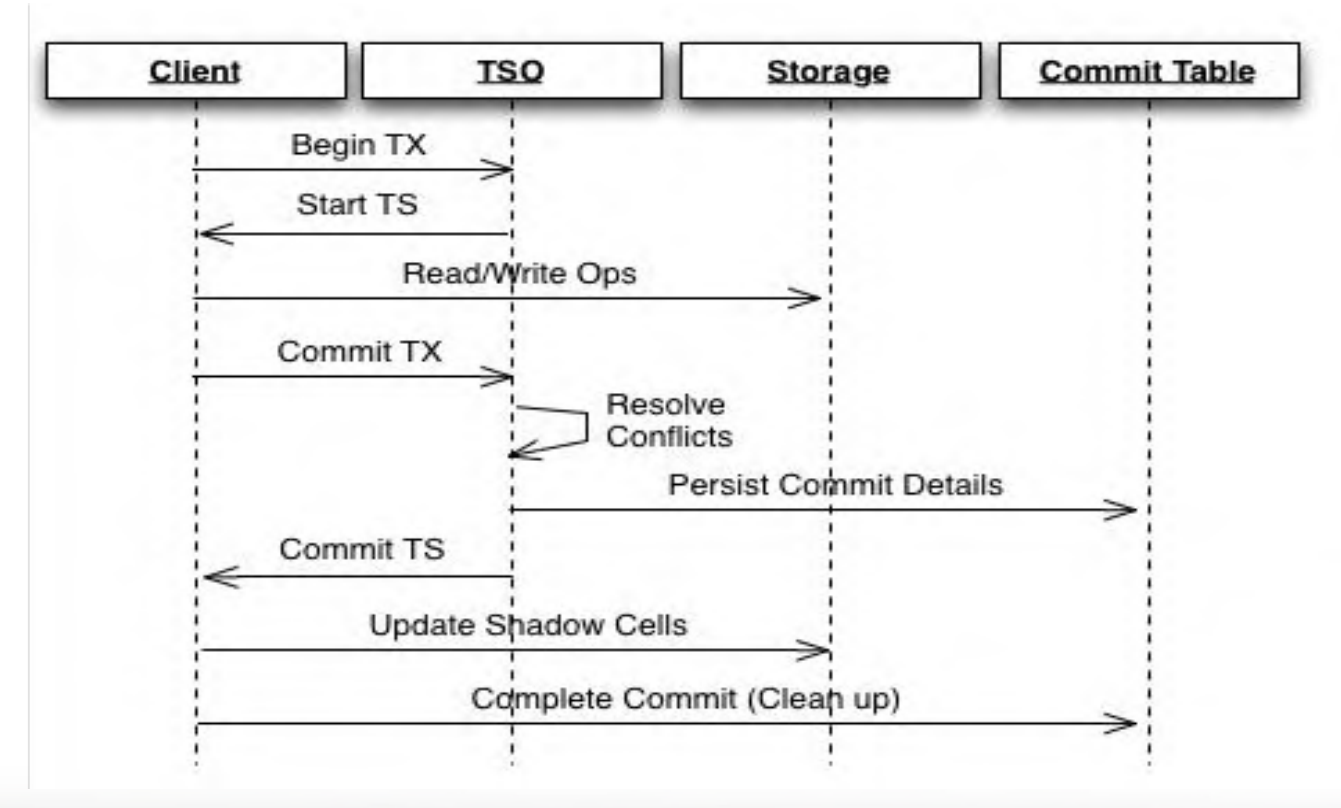

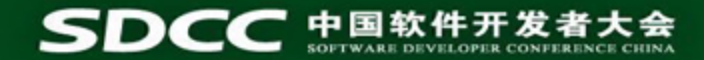

#### **Google Spanner**

- 'We wanted something that we were confident in. It' s a time reference that's owned by Google.'
	- $\bullet$  Andrew Fikes

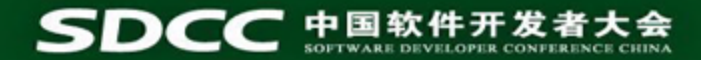

#### **Google Spanner**

- With Spanner, Google discarded the NTP in favor of its own time-keeping mechanism
- TrueTime API
	- Atomic clocks
	- GPS (global positioning system) receivers

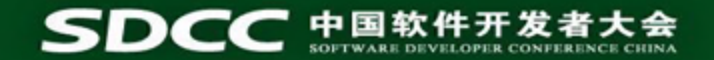

# **Google F1**

#### $\bullet$ Architecture

- **Sharded Spanner servers**  $\bigcirc$
- data on GFS and in memory  $\circ$
- Stateless F1 server  $\bigcirc$
- Pool of workers for query execution  $\bigcirc$

#### $\bullet$ **Features**

- Relational schema  $\bigcirc$
- Extensions for hierarchy and rich data types  $\circ$
- **Non-blocking schema changes ○**
- **Consistent indexes**  $\bigcirc$
- Parallel reads with SQL or Map-Reduce  $\bigcirc$

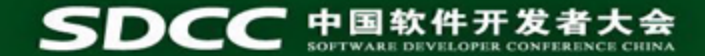

#### **Let's talk about SQL**

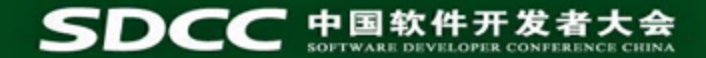

# **How does TiDB map SQL to KV**

#### User table

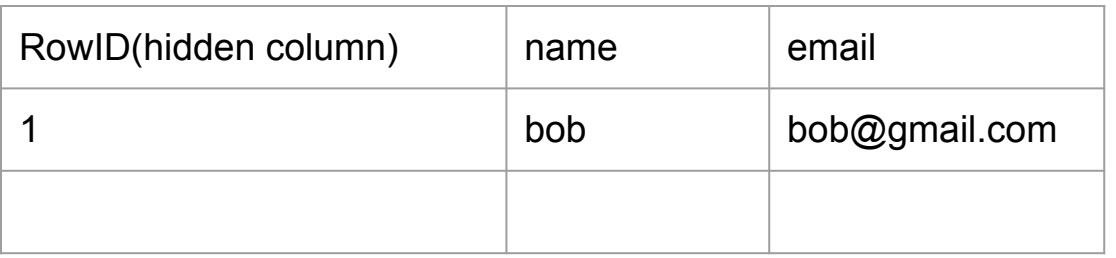

#### Inside TiDB, each table, column has an unique ID

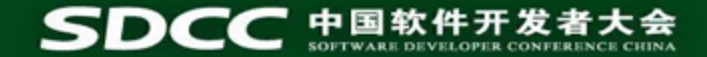

# **How to map SQL to KV**

Let assume ID of user table is 1, ID of name is 2, ID of email is 3

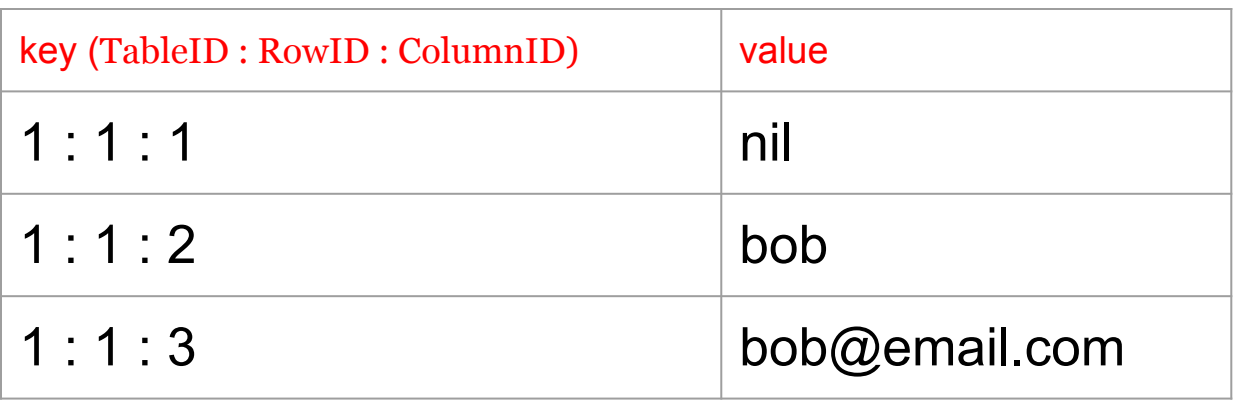

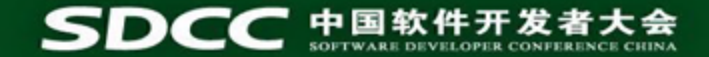

# **How to map SQL to KV**

#### **Example SQL:** select name, email from user;

**Map to Key-Value** (TableID : RowID : ColumnID)**:**

name := kv.Get( " 1 : 1 : 2 " ) email := kv.Get( " 1 : 1 : 3 " )

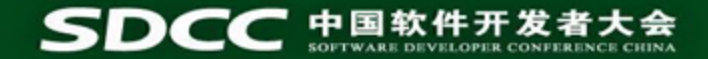

# **How to map SQL to HBase**

#### Example:

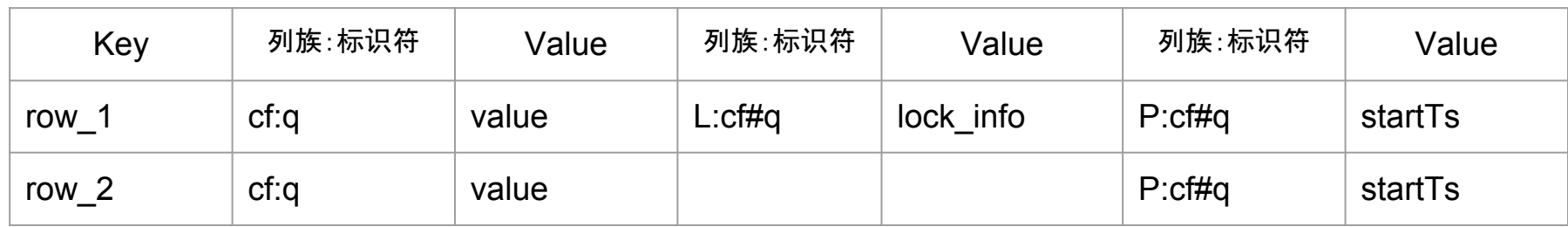

lock\_info { startTS(version) primary lock or secondary lock pointer to primary lock (for secondary lock) }

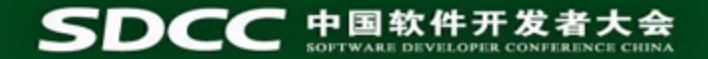

# **MySQL protocol support**

- **● Why does TiDB support MySQL protocol?**
	- **○ Testing**
	- **○ Community**
	- **○ Plenty of tools, easy to use**

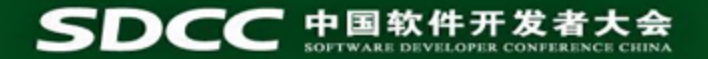

### **Current status**

- **● Able to run many famous applications**
	- WordPress, phpMyAdmin
	- ORM: Hibernate, SQLAlchemy ...
- **● Asynchronous schema changes**

- **● Active and growing community**
	- $\circ$  ~2800 star, 21 contributors within two month

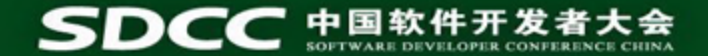

# **Thank you**

# **Q&A**

<https://github.com/pingcap/tidb>

[liuqi@pingcap.com](mailto:liuqi@pingcap.com)

 **We are hiring**